# UNIVERSITETET I OSLO

## Det matematisk-naturvitenskapelige fakultet

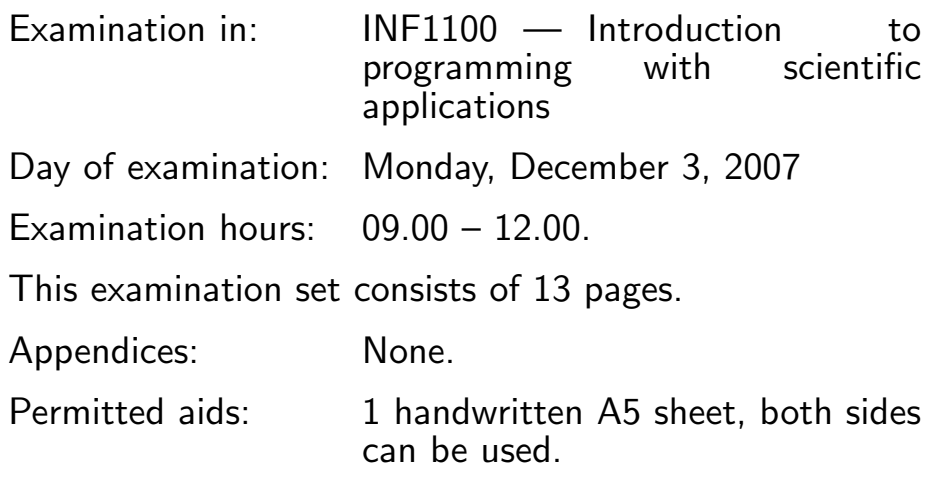

Make sure that your copy of the examination set is complete before you start solving the problems.

- Read through the complete exercise set before you start solving the individual exercises. If you miss information in an exercise, you can provide your own reasonable assumptions as long as you explain that in detail.
- Your answer must be written on these exercise sheets, and not on separate sheets. In the exercises where you need to write program code we recommend that you first make some notes on a separate sheet of paper before you write down the final solution on these exercise sheets at the marked location. If you, contrary to expectation, cannot fit your code on these exercise sheets, additional sheets can be used. These must be clearly marked with exercise number and stapled to the exercise sheets.
- The maximum possible score on the exam is 75 points. There are 14 exercises, and the number of point for each exercise is given in the heading.
- For the first five exercises, make sure to limit your answer to a single line.

### Exercise 1 (3 points)

What will the value of the variable  $\ln x$  be at the end of the following code?

```
x = 1024; ln x = 0while x > 1:
   x/=2lnx += 1
```
Answer: 10

#### Exercise 2 (3 points)

What will the value of the variable result be at the end of the following code?

```
result = 1for i in range(4):
    result = 2*(i + result)
```
Answer: 38

#### Exercise 3 (3 points)

What will the value of the variable result be at the end of the following code?

```
result = 0for i in range(5):
    for j in range(i, 5):
        result += 1
```
Answer: 15

(Continued on page 3.)

#### Exercise 4 (3 points)

What will the value of the variable result be at the end of the following code?

```
result = 0for i in range(1, 4):
    prod = 1
    for j in range(1, i+1):
        prod*=i
    result += prod
```
Answer: 32

#### Exercise 5 (3 points)

How many times is the text ''INF1100'' printed by the following code?

```
for i in range(10, 100, 10):
    for j in range(i-1, i+3):
        print "INF1100"
```
Answer: 36

#### Exercise 6 (6 points)

Write a function  $position(t, v0)$  that returns the value of the function

$$
y(t) = v_0 t - \frac{1}{2}gt^2
$$

and its derivative  $y'(t)$ . Also write a main program that calls position to compute  $y(0.1)$  and  $y'(0.1)$  for  $v_0 = 2$ . Write out the two values that were returned from the function. The parameter  $g$  is the acceleration of gravity, which can be set equal to 9.81.

```
def position(t, v0):
    g = 9.81y1 = v0*t - 0.5*g*t**2y2 = v0 - g*treturn y1, y2
y, y_deriv = position(0.1, 2)
print 'y(t) = ', y
print "y'(t) =", y<sup>-</sup>deriv
```
#### Exercise 7 (6 points)

The trajectory of a ball (neglecting air resistance) is described by the parabola

$$
y = f(x) = Y - \frac{1}{2U^2} \frac{gx^2}{\cos^2 \alpha} + x \tan \alpha.
$$

In this expression,  $x$  is a horizontal coordinate,  $q$  is the acceleration of gravity, U is the size of the initial velocity that makes an angle  $\alpha$  with the x axis, and  $(0, Y)$  is the initial position of the ball.

In a program, first read the input data  $Y$ ,  $\alpha$ , and U from the command line. Then let the program compute where the ball hits the ground, i.e., the value  $x_q$  for which  $f(x_q) = 0$  (the formula and also the code from Exercise 12 can be used here). Plot the trajectory  $y = f(x)$  for x in the interval  $[0, x_q]$ .

```
import sys
from scitools.all import *
Y = eval(sys.argv[1])alpha = eval(sys.argv[2])U = eval(sys.argv[3])g = 9.81def f(x, y, a, u):
   return y - g*x**2/(2.*u**2*cos(a)**2) + x*tan(a)a = -g/(2.*U**2*cos(alpha)**2)b = tan(alpha)c = Yx1 = (-b + sqrt(b**2 - 4*ax)) / (2.*a)x2 = (-b - sqrt(b**2 - 4*ax))/(2.*a)xg = x1if x2 > x1:
   xg = x2print 'ball hits the ground after', xg, 'meter'
x = 1inspace(0, xg, 1001)
y = f(x, Y, alpha, U)plot(x, y)
```
#### Exercise 8 (6 points)

A difference equation for the daily growth of money in a bank reads

$$
x_n = x_{n-1} + \frac{p}{100 \cdot 360} x_{n-1},
$$

where  $p$  is the annual interest rate and  $n$  counts days. Write a function solve(n, p, x0) for computing  $x_n$  after n days with annual interest rate p and a start capital x0. The function should return  $x_n$ . Do not store the  $x_n$  values in a list; use instead as little storage as possible inside the solve function. Write a test program where you compute how much 100 NOK has grown to after 720 days with annual interest rate  $p = 4$ .

```
def solve(n, p, x0):
   for i in range(n):
        xn = x0 + (p*x0)/(100*360.)x0 = xnreturn xn
money = 100days = 720
percentage = 4
fortune = solve(days, percentage, money)
print 'money has grown to %f after %d days' %(fortune, days)
```
#### Exercise 9 (6 points)

Represent the mathematical function

$$
f(t; p, q, r) = \sin(\pi t) + p\sin(q\pi t) + r\sin(4q\pi t)
$$
\n(1)

by a class SineFunc. The class must be written such that the following program works when the class is stored in the file SineFunc.py:

```
from SineFunc import SineFunc
f = SineFunc(p=0.1, q=4, r=0.05)
for t in [0.2, 0.4, 1, 2]:
    f_value = f(t)print 'f(\frac{9}{8}g) = \frac{9}{8}g', (t, f_value)
```

```
class SineFunc:
   from scitools.all import sin, pi
   def __init__(self, p, q, r):
       self.p = pself.q = qself.r = r
   def __call__(self, t):
       p = self.pq = self.qr = self.r
       return sin(pi*t) + p*sin(q*pi*t) + r*sin(4*q*pi*t)
```
#### Exercise 10 (6 points)

A file with name mydat.txt contains two columns of numbers, corresponding to  $x$  and  $y$  coordinates on a curve. The start of the file looks as this:

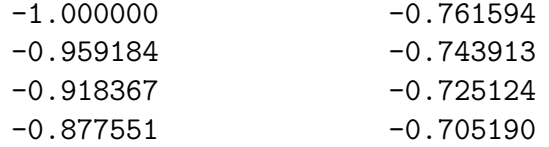

Make a program that can plot the  $y$  coordinates in the second column against the  $x$  coordinates in the first column. Assume no empty lines in the file.

```
from scitools.all import plot
ifile = open('myfile.dat')
x = []; y = []for line in ifile:
   numbers = line.split()
    x.append(float(numbers[0]))
    y.append(float(numbers[1]))
plot(x, y)
```
#### Exercise 11 (6 points)

The purpose of this exercise is to write a file like mydat.txt in the previous exercise. Given a function  $f(x)$ , an interval [a, b], and a number of points n, make a function table(f, a, b, n, filename) that writes out  $x_i = a + ih$ and  $y_i = f(x_i)$  to a file filename for  $i = 0, \ldots, n - 1$  and  $h = (b - a)/(n - a)$ 1). Write a main program that calls table for the function defined in (1) in exercise 9. Choose the interval  $[a, b]$  as  $[0, \pi]$ , set  $n = 31$ , and let the parameters in f be  $p = 0.5$ ,  $q = 3$ , and  $r = 0.05$ .

```
from scitools.all import *
def table(f, a, b, n, filename):
   ofile = open(filename, 'w')x = linspace(a, b, n)
   y = f(x)for i in range(len(x)):
        ofile.write('%8f \t %8f\n' %(x[i], y[i]))
from SineFunc import SineFunc
f = SineFunc(p=0.5, q=3, r = 0.05)
a = 0b = pin = 31
filename = 'mydat.txt'table(f, a, b, n, filename)
```
#### Exercise 12 (6 points)

In this exercise we shall write and test a class for representing a parabola  $f(x; a, b, c) = ax^2 + bx + c$ . Make a class Parabola which stores a, b, and c as attributes and which has three methods:

- $\Box$  init  $\Box$  for storing the coefficients in the parabola: a, b, and c,
- $\text{-call}$  for computing a value of f at a point x,
- roots for computing the two roots of the parabola:

$$
x_1 = \frac{-b + \sqrt{b^2 - 4ac}}{2a}, \quad x_2 = \frac{-b - \sqrt{b^2 - 4ac}}{2a}.
$$

You can assume that only real (not complex) roots are of interest. Write a short test program for evaluating the parabola  $-1 + x^2$  and computing its roots.

```
from math import sqrt
class Parabola:
   def __init__(self, a, b, c):
        self.a = a
        self.b = bself.c = cdef __call__(self, x):
       a = self.a
        b = self.bc = self.creturn a*x**2 + b*x + cdef roots(self):
        a = self.a
        b = self.bc = self.cx1 = (-b + sqrt(b**2 - 4*ax)) / (2.*a)x2 = (-b - sqrt(b**2 - 4*ax))/(2.*a)return x1, x2
if __name__ == '__main__':
   p = Parabola(1, 0, -1)print p(2)
   print p.roots()
```
#### Exercise 13 (6 points)

Somebody suggests the following game: You pay 1 NOK of money and are allowed to throw three dice. If you find (at least) one die with 2 eyes and (at least) one die with 6 eyes among the three dice, you win 7 NOK, otherwise you lose your 1 NOK investment. Make a program for deciding whether you should play this game or not.

```
from numpy import random
n = 10000money = 0for i in range(n):
   r = random.random_interest(1, 6, size=3)if 2 in r and 6 in r:
       money += 7money - 1
print 'money left:', money
# When running this program, we end up with about
# -250 NOK in average, so we should not play this
# game, unless we want to go bankrupt!
```
#### Exercise 14 (12 points)

A class hierarchy Integrator implements different methods for numerical integration of  $\int_a^b f(x)dx$ . All methods can be written as a sum

$$
\int_{a}^{b} f(x)dx \approx \sum_{i=0}^{n-1} w_i f(x_i).
$$
 (2)

Different integration methods differ in the way the weights  $w_i$  and the evaluation points  $x_i$  are defined. For example, the Trapezoidal rule has  $x_i = a + ih$ for  $h = (b - a)/(n - 1)$  for  $i = 0, ..., n - 1$ , and  $w_0 = w_{n-1} = h/2$  while  $w_1 = w_2 = \cdots = w_{n-2} = h.$ 

The superclass Integrator stores  $a, b$ , and the number of function evaluation points  $n$  in its constructor, while the method  $\text{\_call}\_$  computes the numerical approximation to the integral:

#### class Integrator:

```
def __init__(self, a, b, n):
   self.a, self.b, self.n = a, b, n
    self.points, self.weights = self.set_up_points_and_weights()
def set_up_points_and_weights(self):
   raise NotImplementedError, 'no rule in class %s' % \
          self.__class__.__name__
def __call__(self, f):
    s = 0for i in range(len(self.weights)):
        s += self.weights[i]*f(self.points[i])
   return s
```
Subclasses implement different integration rules in the Python method set up points and weights. For example, we can implement the Trapezoidal rule as

```
class Trapezoidal(Integrator):
    def set_up_points_and_weights(self):
         h = (self.b - self.a)/float(self.n - 1)x = \text{numpy}.\text{zeros}(\text{self}.\text{n})w = \text{numpy}.\text{zeros}(\text{self}.\text{n})for i in range(self.n):
              x[i] = a + i*hw[0] = h/2for i in range(1, self.n-1):
              w[i] = hw[-1] = h/2return x, w
```
(Continued on page 13.)

The task of this exercise is to implement Monte Carlo integration as a subclass in the Integrator hierarchy. The Monte Carlo rule is defined as (2) with  $w_i = \frac{b-a}{n}$  $\frac{-a}{n}$  (for all i) and  $x_i$  as uniformly distributed random points in the interval  $[a, b]$  (use the uniform(a,b) function in one of the random modules to draw the points). Write the complete code for a subclass implementing Monte Carlo integration. Also write a short main program for computing  $\int_1^{10} 2 \sin^{10} (3x) dx$  with 10000 evaluation points.

```
import numpy
from Integrator import *
class MonteCarlo(Integrator):
    def set_up_points_and_weights(self):
         w = \text{numpy}.\text{ones}(\text{self.n}) * (\text{self.b - self.a})/\text{float}(\text{self.n})x = numpy.random.uniform(self.a, self.b, size=self.n)
         return x, w
def f(x):
    return 2*numpy.sin(3*x)**10
a = 1b = 10n = 10000m = MonteCarlo(a, b, n)print m(f)
```
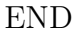